## SAP ABAP table FCC TEMPL OFFICE {Office Documents}

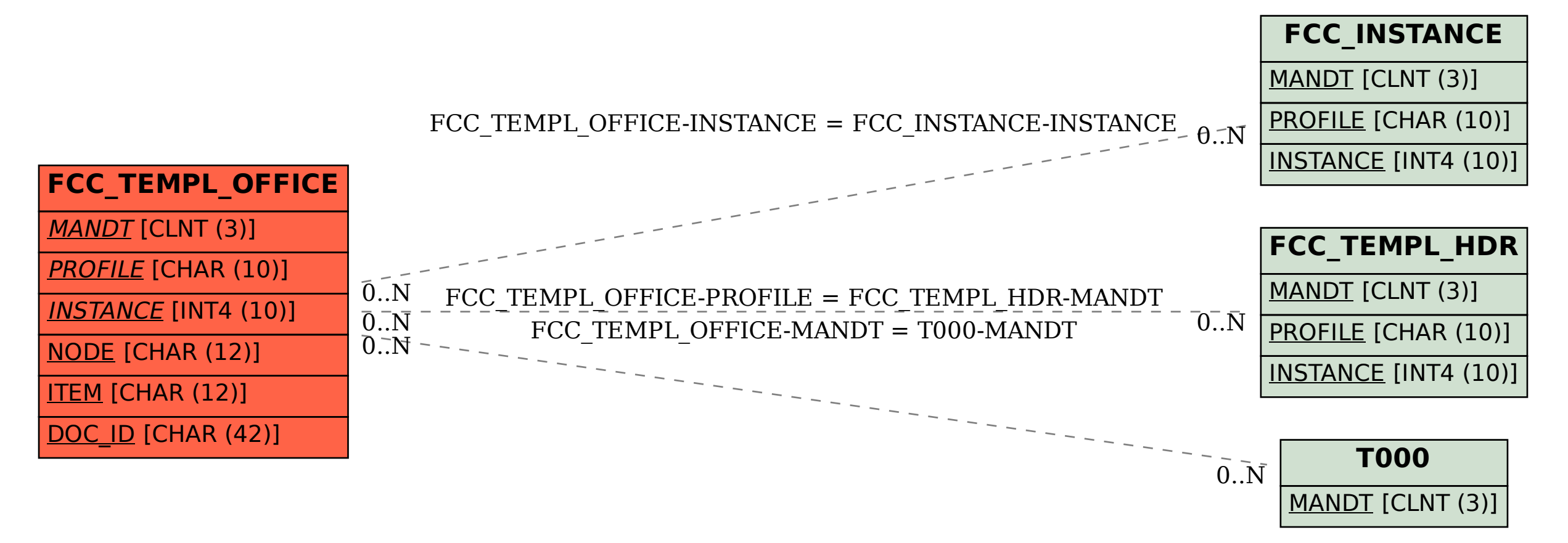